<span id="page-0-0"></span>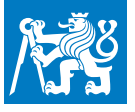

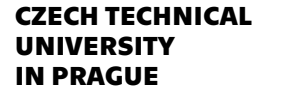

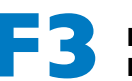

**IN PAGACURE FACULTY Of Electrical Engineering Department of Mathematics**

**1**

**[....](#page-0-0)[.](#page-1-0)[.](#page-2-0)[.](#page-3-0)[.](#page-8-0)[.](#page-10-0)[.](#page-12-0)[.](#page-14-0)[.](#page-15-0)**

## **CTUslides simple slides in CTUstyle design**

**Petr Olšák petr@olsak.net**

<http://petr.olsak.net/ctustyle.html>

<span id="page-1-0"></span>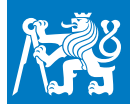

### **Basics**

**[.](#page-0-0)**

**2[.](#page-1-0)**

**[.](#page-2-0) [.](#page-3-0) [.](#page-8-0) [.](#page-10-0) [.](#page-12-0) [.](#page-14-0) [.](#page-15-0) [.](#page-22-0) [.](#page-24-0) [.](#page-27-0)**

**.** The document is included in a file (say file.tex) and it can be processed by pdfcsplain file command. ■ The document is meladed in a me (say 1<br>
and it can be processed by pdf csplain

```
\input ctuslides2 % slides macro (in version 2)
\worktype[B/EN] % type of the work (B,M,D,O) and language (CZ,SK,EN)
\faculty{F3} % the faculty in short
\department {Department of Mathematics} % depart
ment
```
\slideshow % begin of the document ... document ...  $\pg.$ 

**The document must be finished by \pg followed by period.** 

**.** You need OPmac in the version May 2015 or newer. Available at <http://petr.olsak.net/opmac-e.html>.

**.** The work type should be set similarly as in **CTUstyle**.

**Only \worktype, \faculty and \department work here. No more** declaration sequences from **CTUstyle**.

<span id="page-2-0"></span>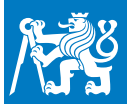

### **The structural commands**

**[.](#page-0-0) [.](#page-1-0)**

**3[.](#page-2-0)**

**[.](#page-3-0) [.](#page-8-0) [.](#page-10-0) [.](#page-12-0) [.](#page-14-0) [.](#page-15-0) [.](#page-22-0) [.](#page-24-0) [.](#page-27-0)**

- **.** You can type \* for starting of the item.
- **.** Nested items lists (second and more level) are created in the \begitems. . . \enditems environments.
- **The slide titles are created by \sec Text followed by empty line.** You can use \secc Text similarly.
- **The title page (first slide) can be special if \tit Title** (followed by empty line) is used here.
- The \subtit Author name etc. (followed by empty line) can be used after  $\text{bit}$  at the first slide.
- **.** The paragraph texts are ragged right.
- **.** You can use \nl for new line in the paragraph.
- **.** You can use \pg followed by <sup>+</sup> or , or . for new slide.
- **.** The page-bar in the right corner is clickable at it will be created correctly after second pass of the T<sub>F</sub>X run.

<span id="page-3-0"></span>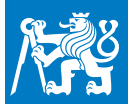

**[.](#page-0-0) [.](#page-1-0) [.](#page-2-0)**

**4+[.](#page-7-0)**

**[.](#page-8-0) [.](#page-10-0) [.](#page-12-0) [.](#page-14-0) [.](#page-15-0) [.](#page-22-0) [.](#page-24-0) [.](#page-27-0)**

- The control sequence \pg must be followed by:
	- $\blacksquare$  the character  $\lvert \bar{\cdot} \rvert$  next page keeps the same text and a next text is added (usable for partially uncovering of ideas),

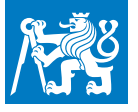

**[.](#page-0-0) [.](#page-1-0) [.](#page-2-0)**

**4+[.](#page-7-0)**

**[.](#page-8-0) [.](#page-10-0) [.](#page-12-0) [.](#page-14-0) [.](#page-15-0) [.](#page-22-0) [.](#page-24-0) [.](#page-27-0)**

- The control sequence \pg must be followed by:
	- $\blacksquare$  the character  $\lvert \cdot \rvert$  next page keeps the same text and a next text is added (usable for partially uncovering of ideas),
	- $\blacksquare$  the character  $\lceil$ ;  $\rceil$  normal next page,

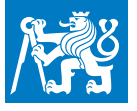

**[.](#page-0-0) [.](#page-1-0) [.](#page-2-0)**

**4+[.](#page-7-0)**

**[.](#page-8-0) [.](#page-10-0) [.](#page-12-0) [.](#page-14-0) [.](#page-15-0) [.](#page-22-0) [.](#page-24-0) [.](#page-27-0)**

- The control sequence \pg must be followed by:
	- $\blacksquare$  the character  $\lvert \cdot \rvert$  next page keeps the same text and a next text is added (usable for partially uncovering of ideas),
	- $\blacksquare$  the character  $\lceil$ ;  $\rceil$  normal next page,
	- $\blacksquare$  the character  $\Box$  the end of the document.

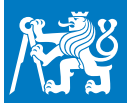

**[.](#page-0-0) [.](#page-1-0) [.](#page-2-0)**

**4+[.](#page-7-0)**

**[.](#page-8-0) [.](#page-10-0) [.](#page-12-0) [.](#page-14-0) [.](#page-15-0) [.](#page-22-0) [.](#page-24-0) [.](#page-27-0)**

The control sequence \pg must be followed by:

- $\blacksquare$  the character  $\lvert \cdot \rvert$  next page keeps the same text and a next text is added (usable for partially uncovering of ideas),
- $\blacksquare$  the character  $\lceil$ ;  $\rceil$  normal next page,
- the character <sub>|</sub>; hormal hext page,<br>■ the character <sub>1</sub>. the end of the document. **.** Summary:

\pg+ ... uncover next text \pg; ... next page \pg. ... the end of the document

<span id="page-7-0"></span>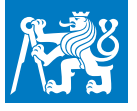

**[.](#page-0-0) [.](#page-1-0) [.](#page-2-0)**

**4[.](#page-7-0)**

**[.](#page-8-0) [.](#page-10-0) [.](#page-12-0) [.](#page-14-0) [.](#page-15-0) [.](#page-22-0) [.](#page-24-0) [.](#page-27-0)**

The control sequence \pg must be followed by:

- $\blacksquare$  the character  $\lvert \cdot \rvert$  next page keeps the same text and a next text is added (usable for partially uncovering of ideas),
- $\blacksquare$  the character  $\lceil$ ;  $\rceil$  normal next page,
- the character <sub>|</sub>; hormal hext page,<br>■ the character <sub>1</sub>. the end of the document. **.** Summary:

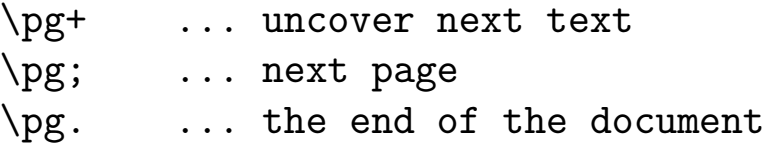

- \pg. ... the end of the document<br>**If the control sequence** \slideshow **is removed (or commented out)** from the beginning of the document then  $\pg$ + sequences are deactivated. This is usable for printing version of the document.
- Another variant is  $\pg = (i. e. \pg$  followed by  $=$ ). It does not create new page, but it is used for verbatim environment (see next slide...).

<span id="page-8-0"></span>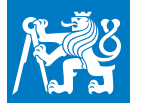

### **Verbatim**

**[.](#page-0-0) [.](#page-1-0) [.](#page-2-0) [.](#page-3-0)**

**5+[.](#page-9-0)**

**[.](#page-10-0) [.](#page-12-0) [.](#page-14-0) [.](#page-15-0) [.](#page-22-0) [.](#page-24-0) [.](#page-27-0)**

### **Verbatim in paragraph**

- **.** In-line verbatim doesn't work with declared \activettchar when \slideshow is used.
- **.** You can use the \code sequence described in OPmac trick 0102, see <http://petr.olsak.net/opmac-tricks-e.html#code>.
- **.** The argument of the \code sequence is printed verbatim, but special T<sub>F</sub>X characters must be preceded by backslash. I. e. backslash is printed when it is doubled.

<span id="page-9-0"></span>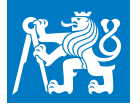

### **Verbatim**

**[.](#page-0-0) [.](#page-1-0) [.](#page-2-0) [.](#page-3-0)**

**5[.](#page-9-0)**

**[.](#page-10-0) [.](#page-12-0) [.](#page-14-0) [.](#page-15-0) [.](#page-22-0) [.](#page-24-0) [.](#page-27-0)**

### **Verbatim in paragraph**

- **.** In-line verbatim doesn't work with declared \activettchar when \slideshow is used.
- **.** You can use the \code sequence described in OPmac trick 0102, see <http://petr.olsak.net/opmac-tricks-e.html#code>.
- **.** The argument of the \code sequence is printed verbatim, but special TEX characters must be preceded by backslash. I. e. backslash is printed when it is doubled.

### **Multi-line verbatim**

**Multi-line verbatim is printed by**  $\begin{cases}$  $\text{ }$  $\text{ }$  **\text** preceded:

```
\pg=\begtt
```

```
... verbatim text ...
```

```
\endtt
```
<span id="page-10-0"></span>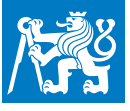

### **Example of multi-line verbatim**

**[.](#page-0-0) [.](#page-1-0) [.](#page-2-0) [.](#page-3-0) [.](#page-8-0)**

**6+[.](#page-11-0)**

**[.](#page-12-0) [.](#page-14-0) [.](#page-15-0) [.](#page-22-0) [.](#page-24-0) [.](#page-27-0)**

#### The source code includes:

```
\pg=\Red\typosize[13/15]\begtt
#include <stdio.h>
int main();
\{printf("Hello world!\n");
}
\endtt
```
<span id="page-11-0"></span>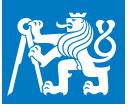

### **Example of multi-line verbatim**

**[.](#page-0-0) [.](#page-1-0) [.](#page-2-0) [.](#page-3-0) [.](#page-8-0)**

**6[.](#page-11-0)**

**[.](#page-12-0) [.](#page-14-0) [.](#page-15-0) [.](#page-22-0) [.](#page-24-0) [.](#page-27-0)**

### The source code includes:

```
\pg=\Red\typosize[13/15]\begtt
#include <stdio.h>
int main();
\{printf("Hello world!\n");
}
\endtt
```
### and the result is:

```
#include <stdio.h>
int main();
{
  printf("Hello world!\n");
}
```
#### Note that local declarations can be inserted between  $\chi_{\text{pg}}=$  and \begtt.

<span id="page-12-0"></span>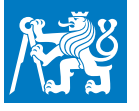

### **Limits of the** \pg+ **sequence**

**[.](#page-0-0) [.](#page-1-0) [.](#page-2-0) [.](#page-3-0) [.](#page-8-0) [.](#page-10-0)**

**7+[.](#page-13-0)**

**[.](#page-14-0) [.](#page-15-0) [.](#page-22-0) [.](#page-24-0) [.](#page-27-0)**

**.** The \pg+ sequence cannot be used inside a group.

The exception is the nested environment \begitems... \enditems.

<span id="page-13-0"></span>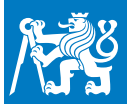

### **Limits of the** \pg+ **sequence**

**[.](#page-0-0) [.](#page-1-0) [.](#page-2-0) [.](#page-3-0) [.](#page-8-0) [.](#page-10-0)**

**7[.](#page-13-0)**

**[.](#page-14-0) [.](#page-15-0) [.](#page-22-0) [.](#page-24-0) [.](#page-27-0)**

**.** The \pg+ sequence cannot be used inside a group.

The exception is the nested environment \begitems...\enditems.

### **What to do?**

**If you need to set a different font size by**  $\t{typeosize}$  **or**  $\t{typeoscale}$ then you this size globally and you can use  $\pg$ + inside diepent size of the font. Finally, you have to return back to normal size by the \normalsize sequence.

**.** If you need to partially uncover the multi-line verbatim then you can use:

```
\pg=\begtt
... first line of the code ...
\endtt \pg+ \pg=\begtt
... second line of the code ...
\endtt \pg+
```
**.** If you need to uncover the texts more ingenious then you can use  $\mathsf{macros} \text{ \text{v} \text{}}$  (see next slide...)

<span id="page-14-0"></span>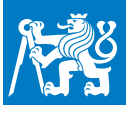

### **Uncovering by** *\use* **and** *\pshow*

**[.](#page-0-0) [.](#page-1-0) [.](#page-2-0) [.](#page-3-0) [.](#page-8-0) [.](#page-10-0) [.](#page-12-0)**

**8[.](#page-14-0)**

**[.](#page-15-0) [.](#page-22-0) [.](#page-24-0) [.](#page-27-0)**

- **.** The macro \use{condition}\action runs \action only if the number of the slide layer passes the given condition.
- **.** The macro \pshow X (means partially show) prints the following text to the end of the current group:
	- $\blacksquare$  invisible, if the number of the slide layer is less than X,
	- **F** red, if the number of slide the layer is equal to X,
	- red, if the number of slide the layer is equal to X,<br>■ normal (black), if the number of slide layers is greater than X.
- **■** normal (black), if the number of slide layers is greater than X.<br>■ The number of the slide layer is reset to one after each \pg; and it is incremented by one after each  $\pg +$ . The number of the slide layer is reset to one after each  $\pg$ ; and it is incremented by one after each  $\pg$ +.<br>The  $\pshow$  macro is defined by the  $\lvert$ use macro as follows:
- \def\pshow#1{\use{=#1}\Red \use{<#1}\White \ignorespaces}

You can redefine it as you wish.

<span id="page-15-0"></span>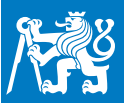

**[.](#page-0-0)**

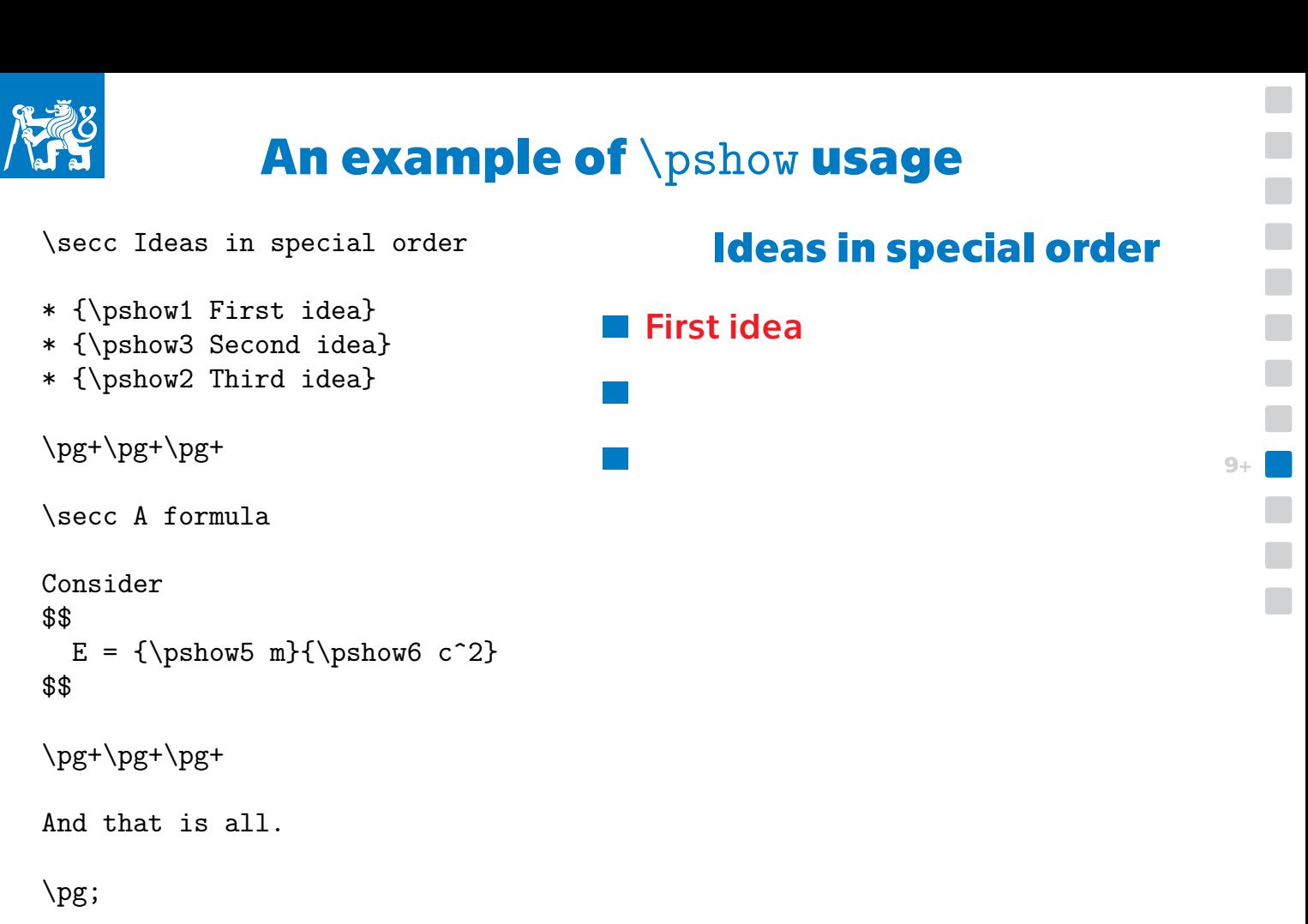

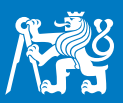

**[.](#page-0-0)**

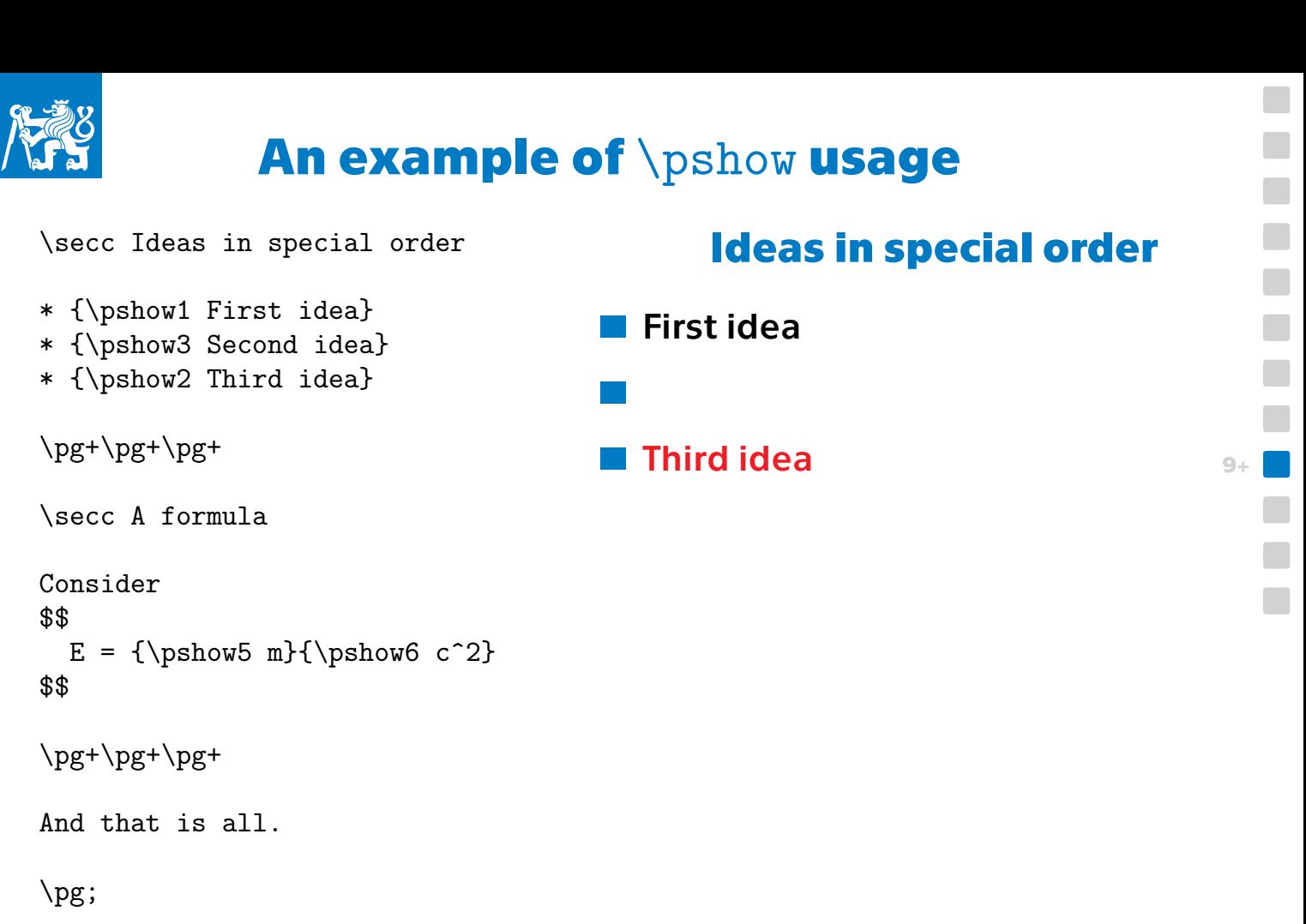

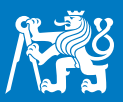

**[.](#page-0-0) [.](#page-1-0) [.](#page-2-0) [.](#page-3-0) [.](#page-8-0) [.](#page-10-0) [.](#page-12-0) [.](#page-14-0)**

**9+[.](#page-21-0)**

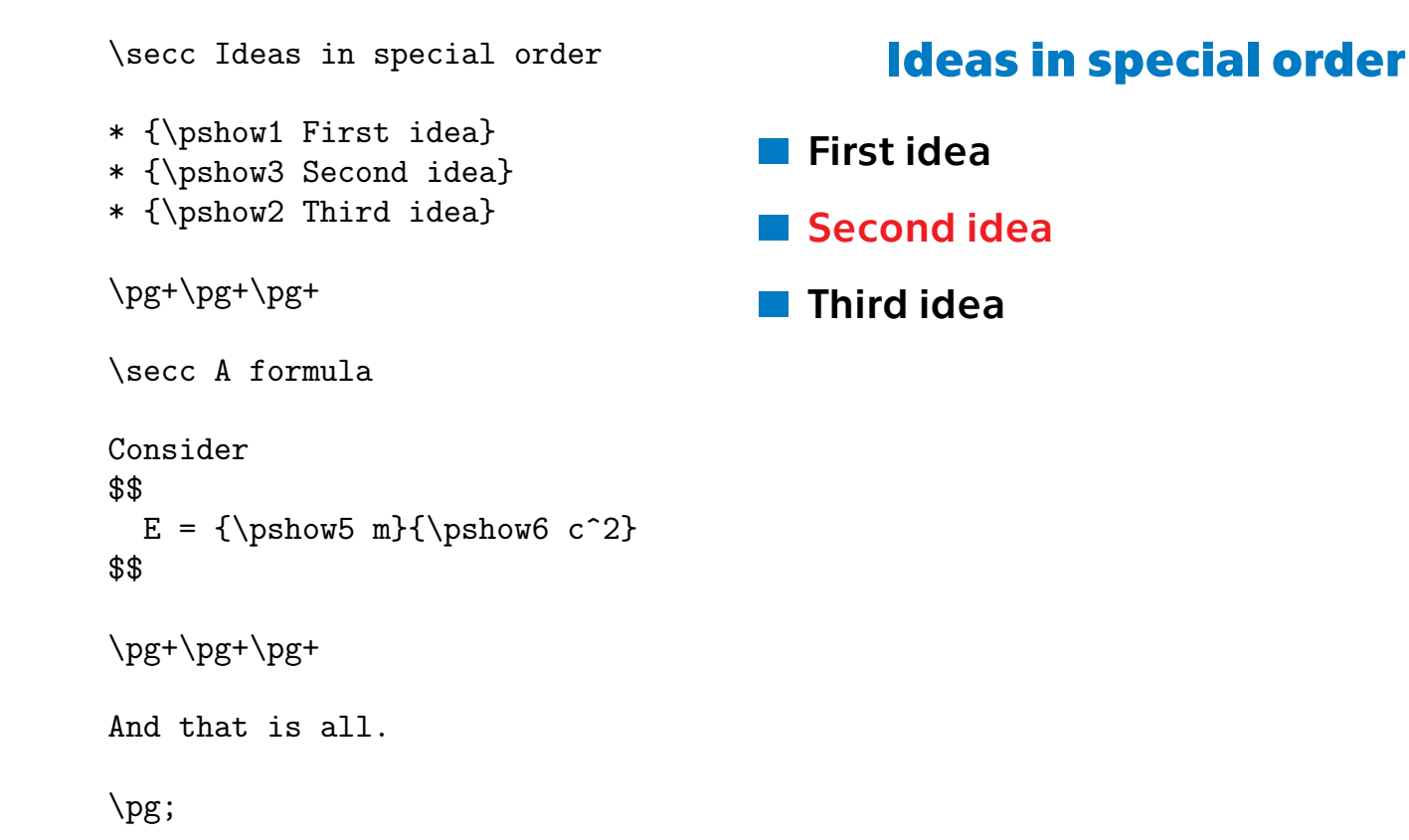

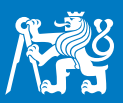

**[.](#page-0-0) [.](#page-1-0) [.](#page-2-0) [.](#page-3-0) [.](#page-8-0) [.](#page-10-0) [.](#page-12-0) [.](#page-14-0)**

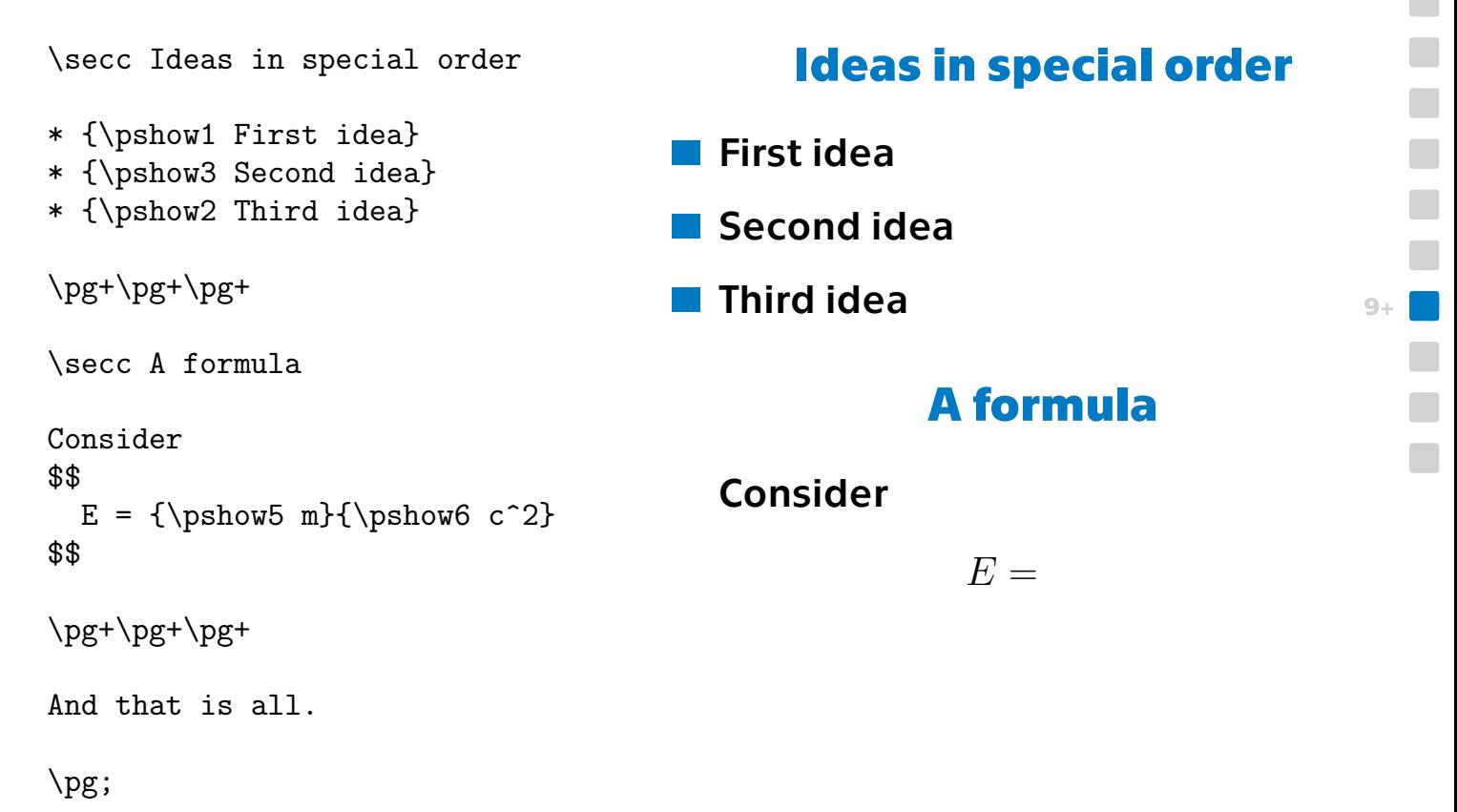

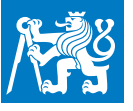

**[.](#page-0-0) [.](#page-1-0) [.](#page-2-0) [.](#page-3-0) [.](#page-8-0) [.](#page-10-0) [.](#page-12-0) [.](#page-14-0)**

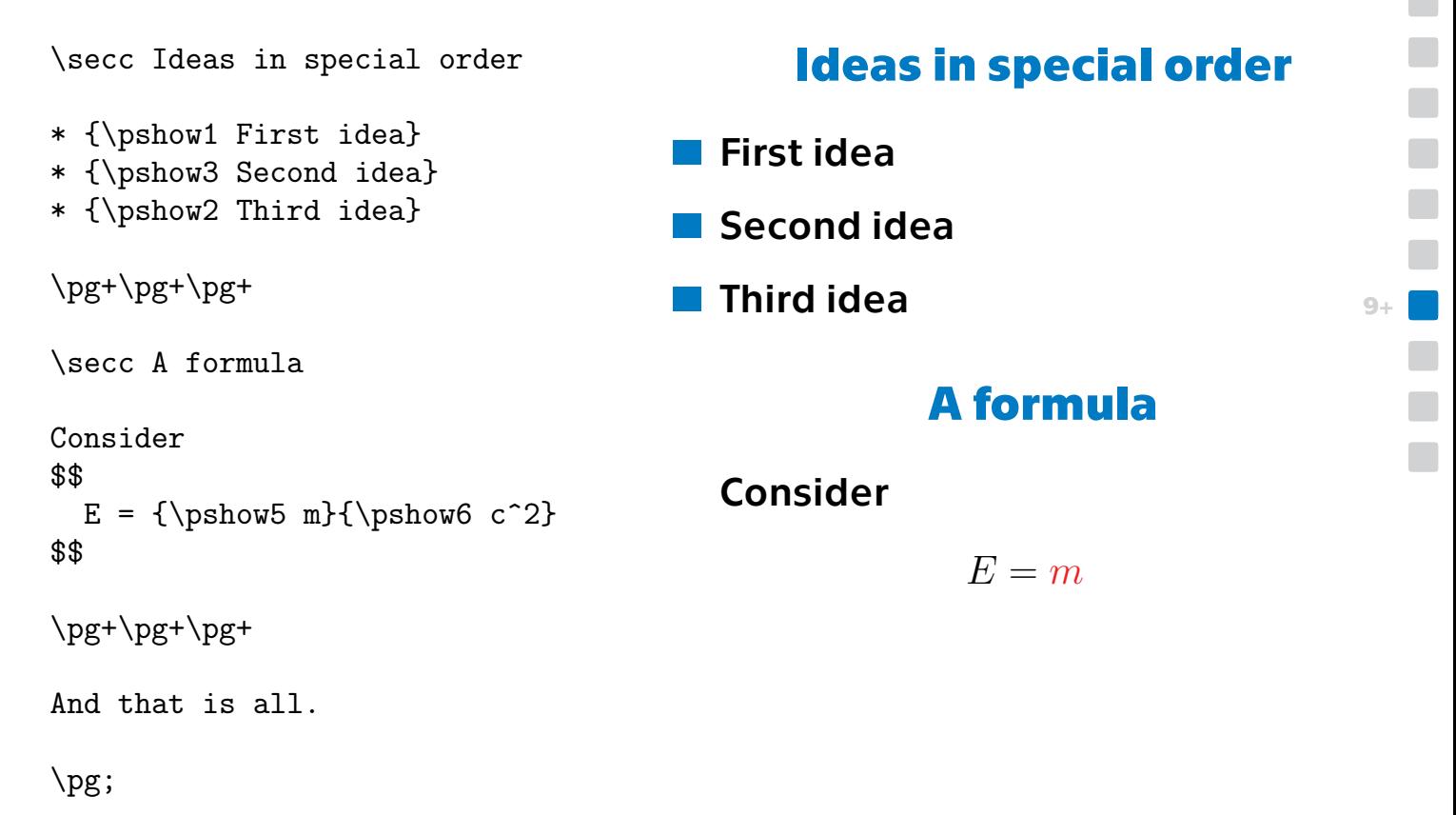

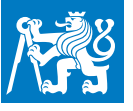

**[.](#page-0-0) [.](#page-1-0) [.](#page-2-0) [.](#page-3-0) [.](#page-8-0) [.](#page-10-0) [.](#page-12-0) [.](#page-14-0)**

**9+[.](#page-21-0)**

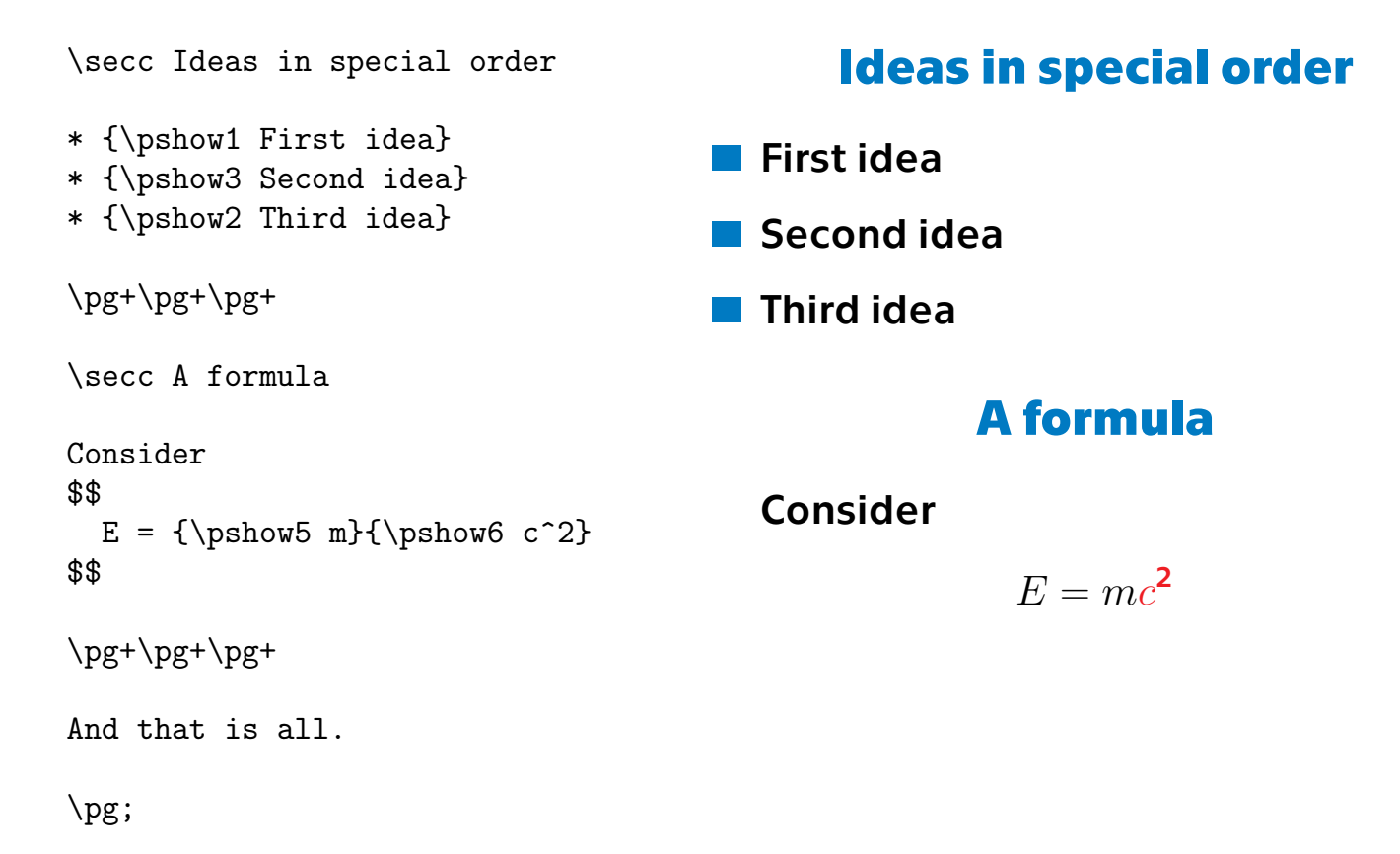

<span id="page-21-0"></span>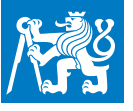

**[.](#page-0-0) [.](#page-1-0) [.](#page-2-0) [.](#page-3-0) [.](#page-8-0) [.](#page-10-0) [.](#page-12-0) [.](#page-14-0)**

**9[.](#page-21-0)**

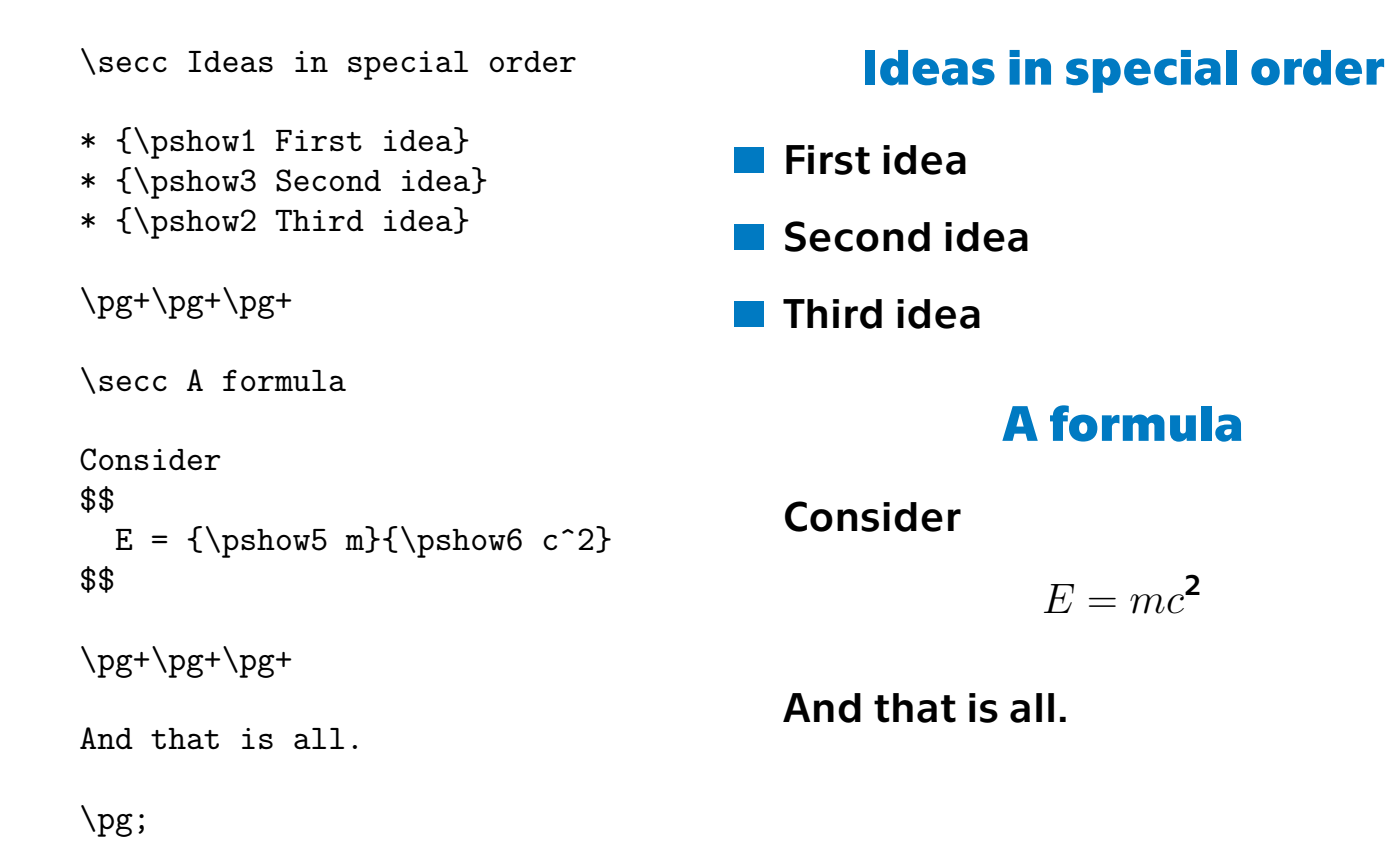

<span id="page-22-0"></span>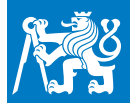

### **Tables, pictures**

**[.](#page-0-0) [.](#page-1-0) [.](#page-2-0) [.](#page-3-0) [.](#page-8-0) [.](#page-10-0) [.](#page-12-0) [.](#page-14-0) [.](#page-15-0)**

**10+[.](#page-23-0)**

**[.](#page-24-0) [.](#page-27-0)**

- Tables can be created by \table or \ctable macro.
- **1** Tables can be created by \table or \ctable <br>**1** Pictures can be included by \inspic macro.
- **1** Pictures can be included by **\inspic macro.**<br>**1** See OPmac documentation for more details.
- See OPmac documentation for more details.<br>■ The centering would be done by the \centerline{} macro: **1** The cente
- 

<span id="page-23-0"></span>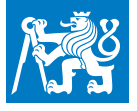

### **Tables, pictures**

**[.](#page-0-0) [.](#page-1-0) [.](#page-2-0) [.](#page-3-0) [.](#page-8-0) [.](#page-10-0) [.](#page-12-0) [.](#page-14-0) [.](#page-15-0)**

**10[.](#page-23-0)**

**[.](#page-24-0) [.](#page-27-0)**

- Tables can be created by \table or \ctable macro.
- **1** Tables can be created by \table or \ctable <br>**1** Pictures can be included by \inspic macro.
- **1** Pictures can be included by **\inspic macro.**<br>**1** See OPmac documentation for more details.
- **See OPmac documentation for more details.<br>The centering would be done by the <b>\centerline{}** macro:
- **.** Example:

\centerline{\picw=5cm \inspic cmelak1.jpg }

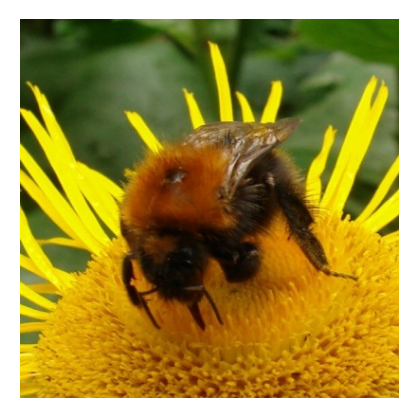

# <span id="page-24-0"></span>**Comparison CTUslides with Beamer\***

The LAT<sub>E</sub>X package Beamer gives much more features and many themes are prepared for Beamer, **but**

**[.](#page-0-0) [.](#page-1-0) [.](#page-2-0) [.](#page-3-0) [.](#page-8-0) [.](#page-10-0) [.](#page-12-0) [.](#page-14-0) [.](#page-15-0) [.](#page-22-0)**

**11+[.](#page-26-0)**

**[.](#page-27-0)**

- **.** the user of Beamer is forced to *program* his/her document using dozens of \begin{foo} and \end{foo} and many another programming constructions,
- **.** on the other hand, plain TEX gives you a possibility to simply *write* your document with minimal markup. The result is more compact.

<sup>\*</sup> <http://www.ctan.org/pkg/beamer>

# **Comparison CTUslides with Beamer\***

The LAT<sub>E</sub>X package Beamer gives much more features and many themes are prepared for Beamer, **but**

**[.](#page-0-0) [.](#page-1-0) [.](#page-2-0) [.](#page-3-0) [.](#page-8-0) [.](#page-10-0) [.](#page-12-0) [.](#page-14-0) [.](#page-15-0) [.](#page-22-0)**

**11+[.](#page-26-0)**

**[.](#page-27-0)**

- **.** the user of Beamer is forced to *program* his/her document using dozens of \begin{foo} and \end{foo} and many another programming constructions,
- **.** on the other hand, plain TEX gives you a possibility to simply *write* your document with minimal markup. The result is more compact.
- **.** You need to read 250 pages of doc for understanding Beamer,
- **.** on the other hand, you need to read only ten slides\*\* and you are ready to use **CTUslides**.

<sup>\*</sup> <http://www.ctan.org/pkg/beamer>

this eleventh slide isn't counted

# <span id="page-26-0"></span>**Comparison CTUslides with Beamer\***

The L<sup>AT</sup>EX package Beamer gives much more features and many themes are prepared for Beamer, **but**

**[.](#page-0-0) [.](#page-1-0) [.](#page-2-0) [.](#page-3-0) [.](#page-8-0) [.](#page-10-0) [.](#page-12-0) [.](#page-14-0) [.](#page-15-0) [.](#page-22-0)**

**11[.](#page-26-0)**

**[.](#page-27-0)**

- **.** the user of Beamer is forced to *program* his/her document using dozens of \begin{foo} and \end{foo} and many another programming constructions,
- **.** on the other hand, plain TEX gives you a possibility to simply *write* your document with minimal markup. The result is more compact. **■** Strate Stret Hand, praintight gives you a possiumly to simply if<br>your document with minimal markup. The result is more comp<br>■ You need to read 250 pages of doc for understanding Beamer,
- 
- You need to read 250 pages of doc for understanding Beamer,<br>■ on the other hand, you need to read only ten slides\*\* and you are ready to use **CTUslides**. on the other hand, you need to read only ten slides\*\* and you are ready to use **CTUslides**.<br>A notice for programmers: to create another individual
- typographical design for LATEX is much more complicated than to do the same in plain T<sub>E</sub>X. And you need to seriously understand plain T<sub>F</sub>X if you want to do something more complicated in  $L^{\text{AT}}$ <sub>F</sub>X.

this eleventh slide isn't counted

<sup>\*</sup> <http://www.ctan.org/pkg/beamer>

<span id="page-27-0"></span>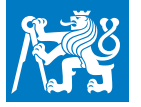

## **Thanks for your attention**

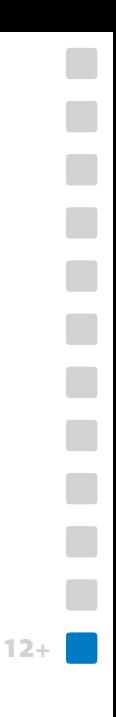

**[.](#page-0-0) [.](#page-1-0)**

<span id="page-28-0"></span>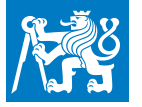

## **Thanks for your attention**

**[.](#page-0-0) [.](#page-1-0) [.](#page-2-0) [.](#page-3-0) [.](#page-8-0) [.](#page-10-0) [.](#page-12-0) [.](#page-14-0) [.](#page-15-0) [.](#page-22-0) [.](#page-24-0)**

**12[.](#page-28-0)**

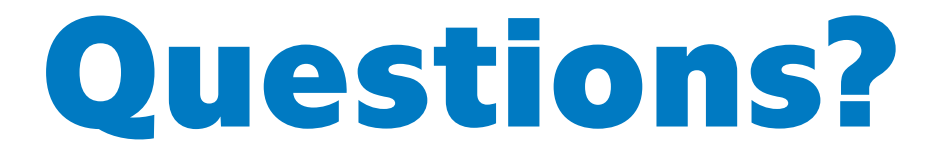